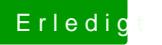

## Erledigt NullPower Kext löschen

Beitrag von shark747 vom 1. Oktober 2013, 13:57

Beim 2ten boot kommt eine andere Meldung: